Università di Roma "La Sapienza", Facoltà di Ingegneria

Corso di

#### Progettazione del Software

Anno Accademico 2005-2006

Corso di Laurea in Ingegneria Gestionale

Prof. Toni Mancini & Prof. Monica Scannapieco tutor Diego Milano (milano@dis.uniroma1.it)

Parte J1: Nozioni Preliminari di Programmazione <sup>e</sup> Java

# Riepilogo sugli Array

int[] mioArray; //dichiarazione

//allocazione della memoria e inizializzazione della variabile mioArray=new int [10];

//assegnazione di un valore ad un elemento  $miodrray[5]=23;$ 

```
//accesso a componenti dell'array
int variabileIntera=mioArray[5];
```
//ciclo for sulle componenti: //gli indici partono da zero for(int i=0; i<mioArray.length;i++){ //si usa la variabile length System.out.println(mioArray[i]); }

# Inizializzatori <sup>e</sup> altri dettagli

int[] mioArray=new int[]{3,4,5}; //alloca automaticamente un array di //dimensione 3 e ne inizializza //gli elementi

//Nota: la seguente è un'inizializzazione valida int[] tuoArray=new int[0];

## Allocazione della memoria

- Allocazione statica: viene decisa (la quantità di memoria necessaria) a tempo di compilazione. Viene effettuata prendendo memoria dall'area detta stack(pila).
	- Esempio: variabili locali in una funzione (vedremo altri esempi)
- Allocazione dinamica: viene *decisa* a tempo di *esecuzione*. Viene effettuata prendendo memoria dall'area detta heap(catasta).
	- Esempio: creazione di un array tramite new.

int variabileInt; int[] variabileArray; variabileInt=5; variabileArray=new int[4]; variabileArray[2]=6;

Notare che sono scatole vuote. Un tentativo di accedere al loro valore (prima di un assegnazione) viene rilevato <sup>a</sup> tempo di compilazione (variable might not have been initialized)

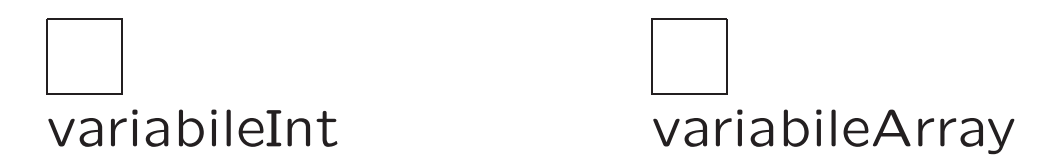

```
int variabileInt;
int[] variabileArray;
variabileInt=5;
variabileArray=new int[4];
variabileArray[2]=6;
```
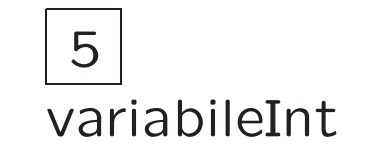

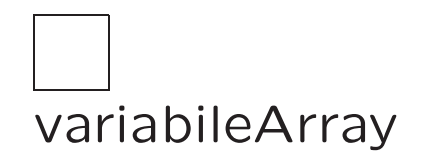

int variabileInt; int[] variabileArray; variabileInt=5; variabileArray=new int[4]; variabileArray[2]=6;

La memoria allocata dinamicamente è inizializzata ad un valore di default

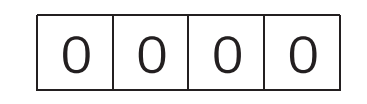

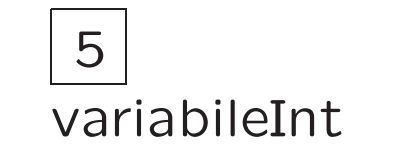

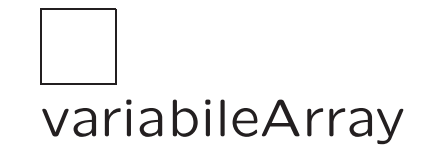

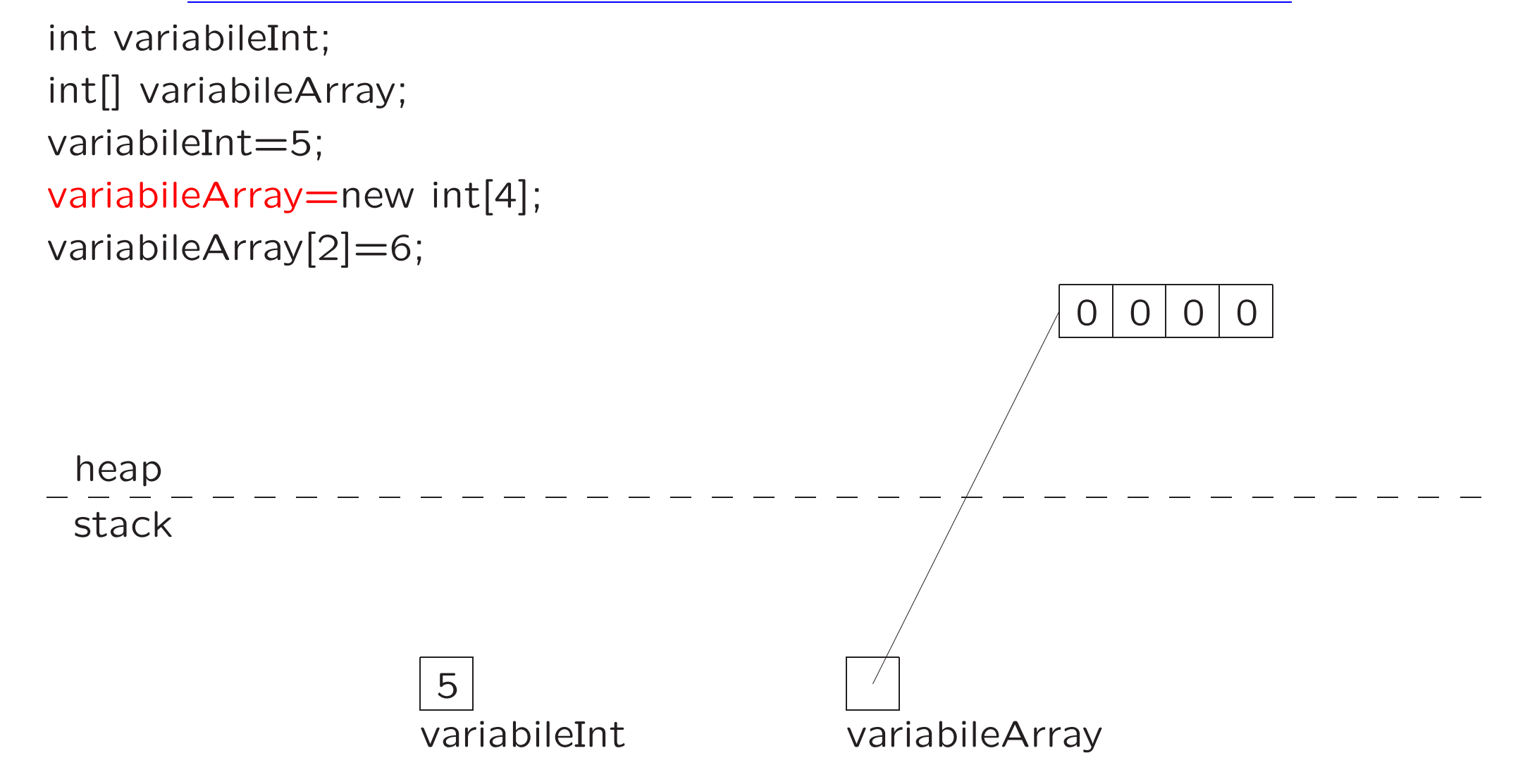

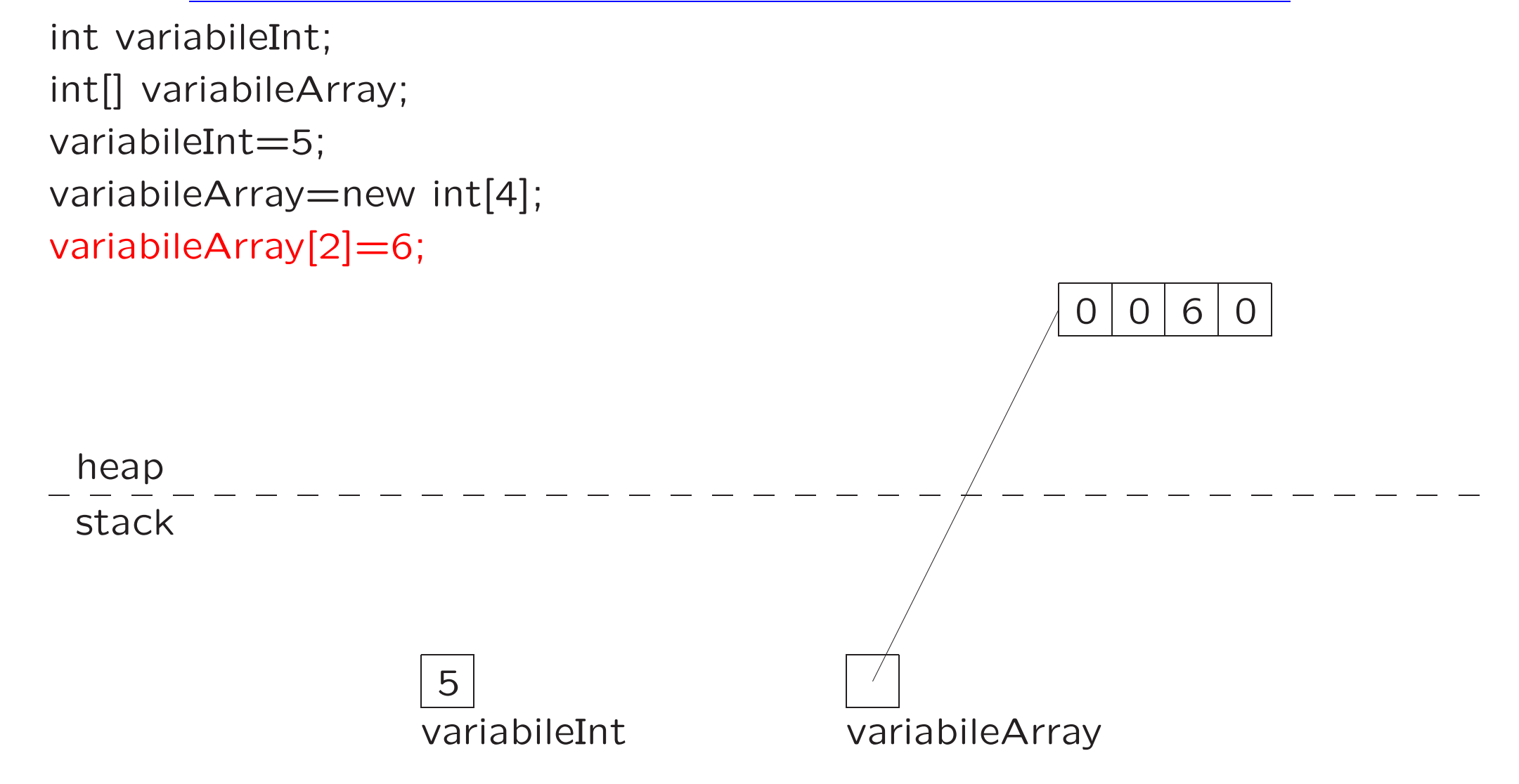

### **Osservazione**

Notare che new  $int[4]$ ; è un espressione che restituisce un valore di tipo riferimento, e può essere impiegata come tale ovunque(compatibilmente con i vincoli sui tipi). Se presa da sola, è sintatticamente scorretta (not a statement), ma (new  $int[4][3]=6$ ; è un'istruzione valida.

Morale: allocare memoria sullo heap ed assegnarne il riferimento sono operazioni logicamente distinte.

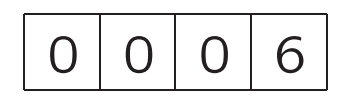

### Altra osservazione

int varInt=5; int[] varArr=new int[varInt]; //la dimensione della memoria allocata dinamicamente //è decisa a tempo di esecuzione //quindi non è necessario che sia specificata tramite //una costante!

# Assegnazione fra variabili per riferimento

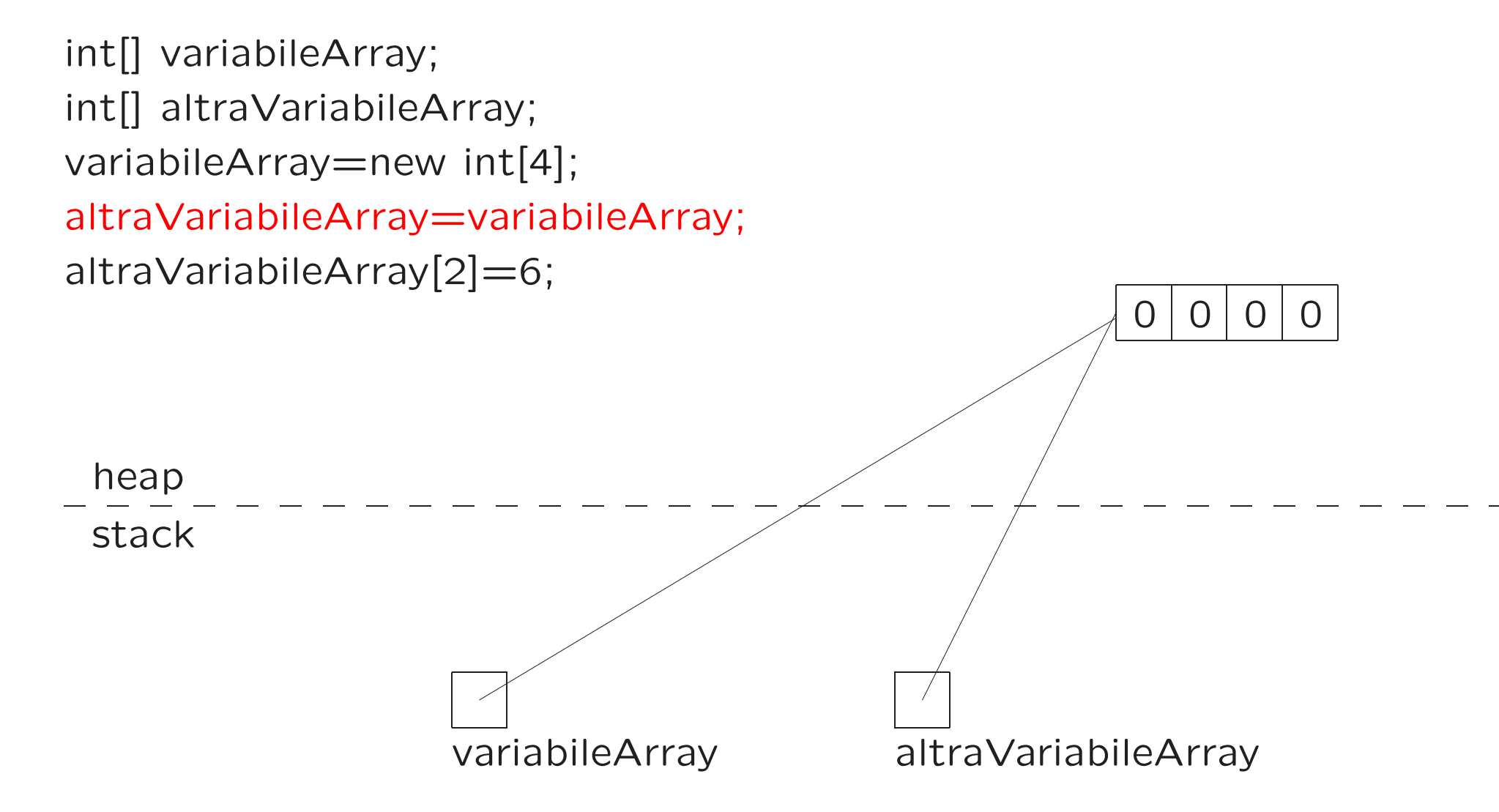

# Quindi attenzione!

```
int varInt, varInt2;
varInt=5;
varInt2=varInt;
varInt2=10;
System.out.println(varInt); //stampa 5
int[] varArr, varArr2;
varArr=new int[4];
varArr[3]=5;
varArr2=varArr;
varArr2[3]=10;
System.out.println(varArr[3]); //stampa 10!
```
### Che succede alla memoria dinamica...

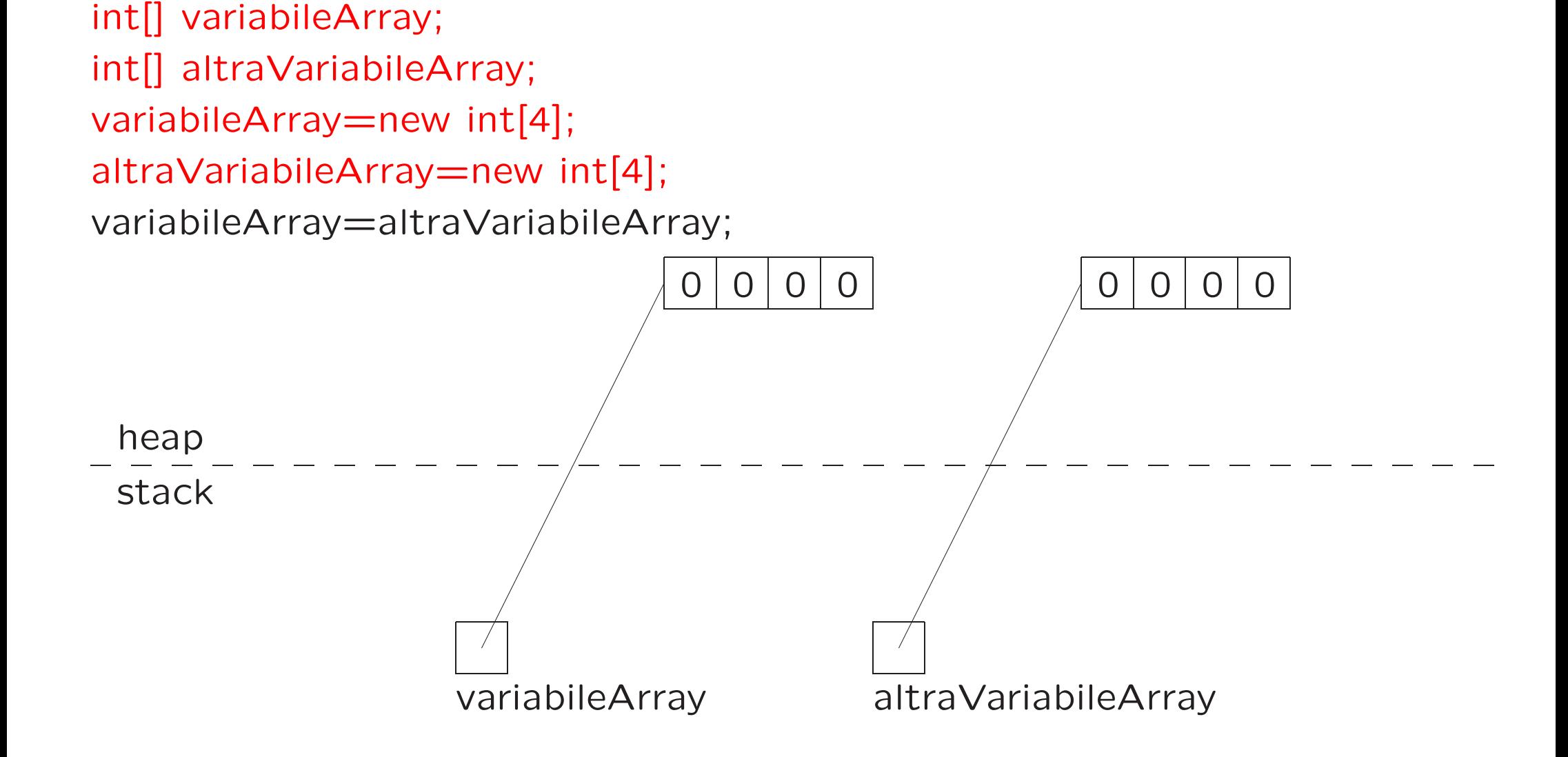

#### ...se nessuno la punta?

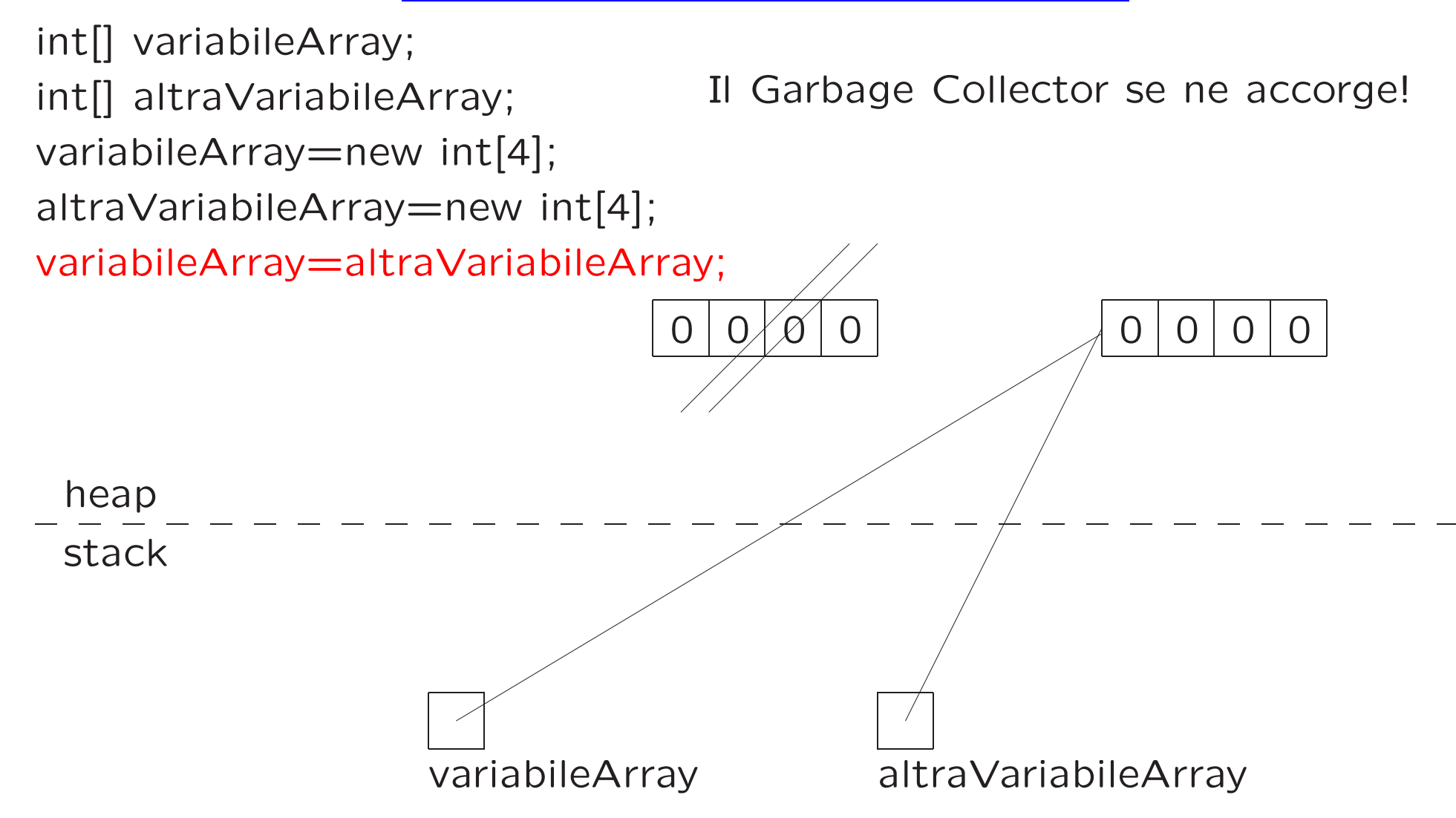

# Array di array

• Gli elementi di un array sono normali variabili. Possono avere un tipo qualsiasi (lo stesso per tutte). In particolare possono essere <sup>a</sup> loro volta di un tipo per riferimento.

```
int[][] mioArray; //dichiara un array di array di int
mioArray=new int[3][4];
mioArray[1][2] = 5; //Notare che mioArray[1] è un array di int.
                     //quindi: int[] tuoArray=mioArray[1];
```

```
for(int i=0; i<mioArray.length;i++){ //length di mioArray
    for(int j=0; j<mioArray[i].length;j++){ //length dell'i-esimo array
        System.out.println(mioArray[i][j]); //contenuto in mioArray
   }
```
}

#### In memoria

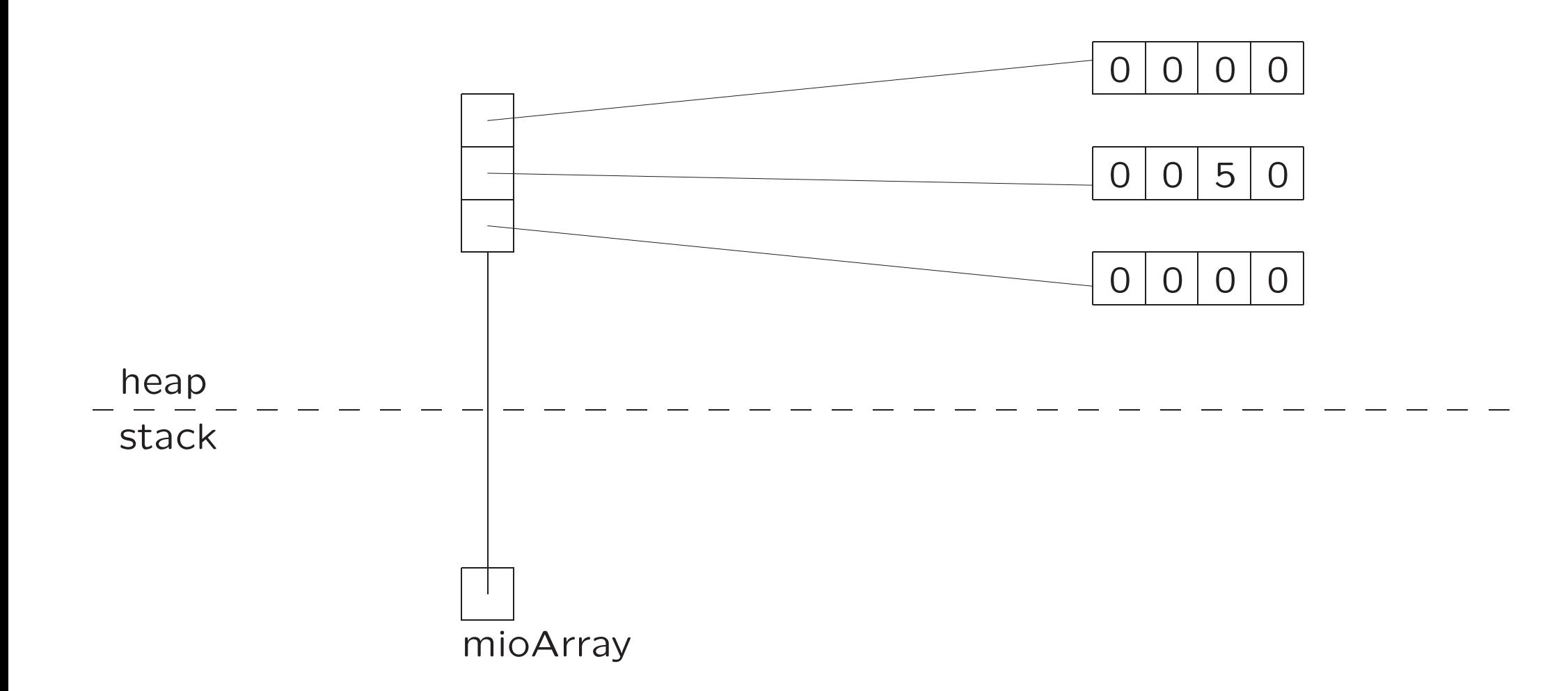

## E la memoria degli elementi?

• In effetti non è necessario allocarla direttamente

```
int [] [] mioArray;
mioArray=new int[5][]; //alloca memoria solo per mioArray
```

```
//attenzione
//mioArray[3][5]=11; E' sbagliato, la memoria per l'array mioArray[3]
// home ancora stata allocata!
```

```
//Ora allochiamo la memoria per gli elementi
for(int i=0; i\leq mioArray.length;i++)mid(i]=new int[(i+1)*2]; //l'array finale contiene
} //array di lunghezza 2, 4, 6, 8, 10
```
# Inizializzatori

```
int [] [] mioArray;
mioArray=new int[][]{ //di fatto e' un elenco di
{1,2}, //inizializzatori lineari...
{3,4,5},
{6,7,8,9}
}; //notare il ;
```
# Metodi in Java

- · esiste un solo tipo di unità di programma (eseguibile): il metodo (funzione)
- · ogni metodo appartiene ad (è incapsulata in) una classe
- abbiamo visto il metodo static void main(String Args[])
- vediamo come si definiscono altri metodi

### Metodi: Dichiarazione

static int somma(int o1, int o2){

//Notare: //stiamo ancora usando la keyword static //tipo di ritorno //parametri formali

> int s; //variabile locale al metodo  $s = o1 + o2;$

return s; //restituzione di un valore

}

# Il tipo di ritorno void

- denota un metodo che non restituisce alcun valore
- non è necessario (ma è consentito) che il metodo contenga la keyword return
- implementa uno stile di tipo procedurale

```
static void stampa(int[] array){
    for(int i=0; i<array.length; i++){
        System.out.println(array[i]);
    }
}
```
# Metodi Sovraccarichi

- E' possibile dichiarare più metodi con lo stesso nome (Overloading)
- Devono distinguersi per numero e/o tipo degli argomenti
- Non basta (e non serve) che abbiano diverso tipo d ritorno

```
//overloading
static int[] sottoArray(int indiceInizio){...}
static int[] sottoArray(int indiceInizio, int indiceFine){...}
//errore
static int prodotto(int a, int b){...}
static long prodotto(int c, int d){...}
```
### Metodi: Invocazione

int i=5; i=somma(i, 4); //le espressioni <sup>i</sup> e <sup>4</sup> si chiamano "parametri attuali" //all'atto dell'invocazione viene effettuata l'assegnazione //dei parametri attuali a quelli formali o1 e o2 //i parametri formali agiscono a tutti gli effetti come //variabili locali inizializzabili all'atto della chiamata.

# Modello run-time dell'invocazione di funzioni

- Quando un metodo viene invocato, viene allocato nello stack un record di attivazione, che contiene le informazioni indispensabili per l'esecuzione.
- Fra queste informazioni, ci sono (anche);
	- le variabili locali del metodo
	- i parametri formali (che si comportano come variabili locali)
- Al termine dell'esecuzione della funzione, il record di attivazione viene deallocato.

## Esempio

```
class Esempio{
   public static void main (String Args[]){
        int[] a=new int[3];
        int i=5;
        i=somma(i,4);}
   public static int somma(int o1, int o2){
        int s;
        s=o1+o2;
        return s;
    }
```
}

## Evoluzione (run-time) dello stato della memoria

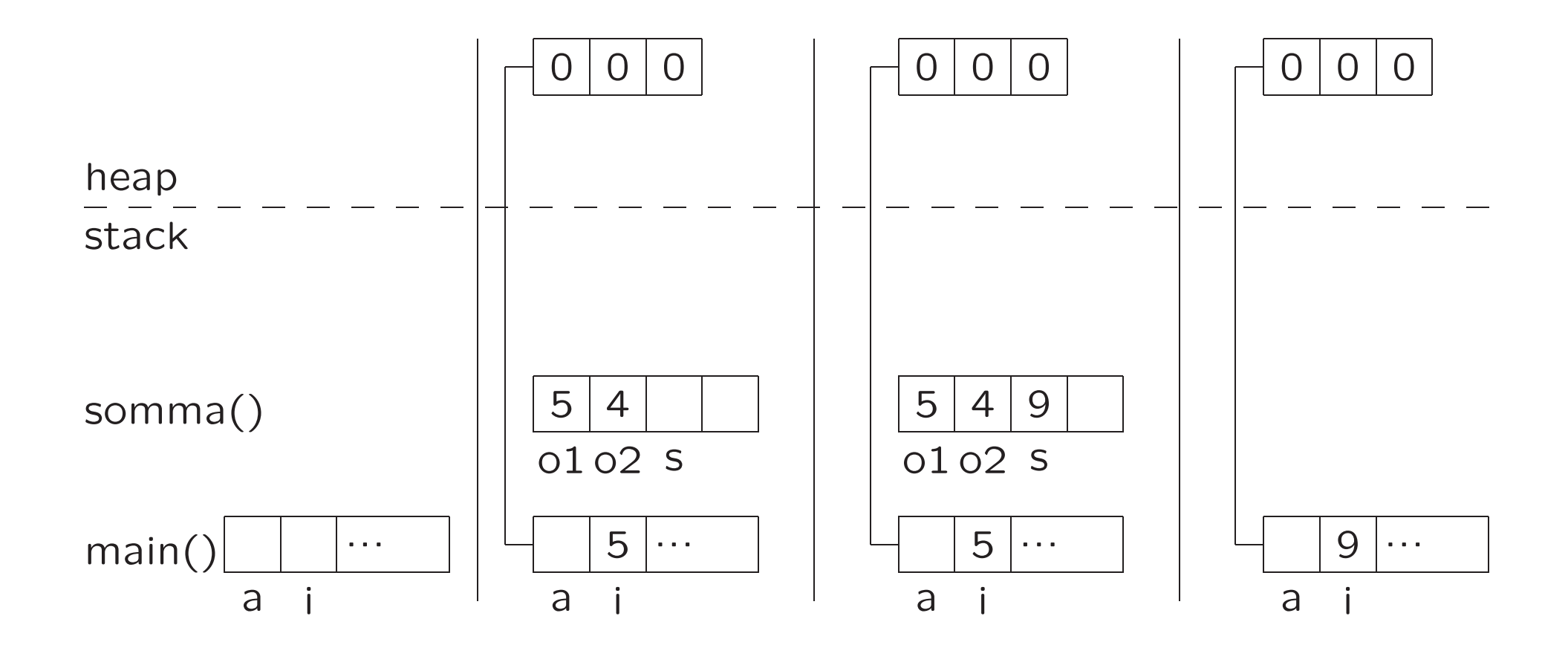

# Comunicazione fra unità di programma

- Il passaggio di parametri ad una funzione è solamente per valore.
- Ciò significa che:
	- 1. il **parametro attuale** può essere un'espressione qualsiasi (costante, variabile, espressione non atomica);
	- 2. viene effettuata una copia del valore del parametro attuale nella locazione di memoria corrispondente al parametro formale che si trova nel record di attivazione della funzione chiamata;
	- 3. tale locazione viene ovviamente perduta al termine dell'esecuzione della funzione, quando il record di attivazione corrispondente viene deallocato.

# Comunicazione fra unità di programma (cont.)

Esempio: argomento di un tipo base

```
public static void main(String[] args) {
 int b = 5; // 1F(b); \frac{1}{2} -- b e' il PARAMETRO ATTUALE
 System.out.println("b: " + b); // 3
 F(33); \frac{1}{4} -- 33 e' il PARAMETRO ATTUALE
}
public static void F(int a) {
 a++; \frac{1}{\sqrt{2\pi}} //modifica il parametro formale
 System.out.println("a: " + a);
}
```
# Evoluzione (run-time) dello stato della memoria

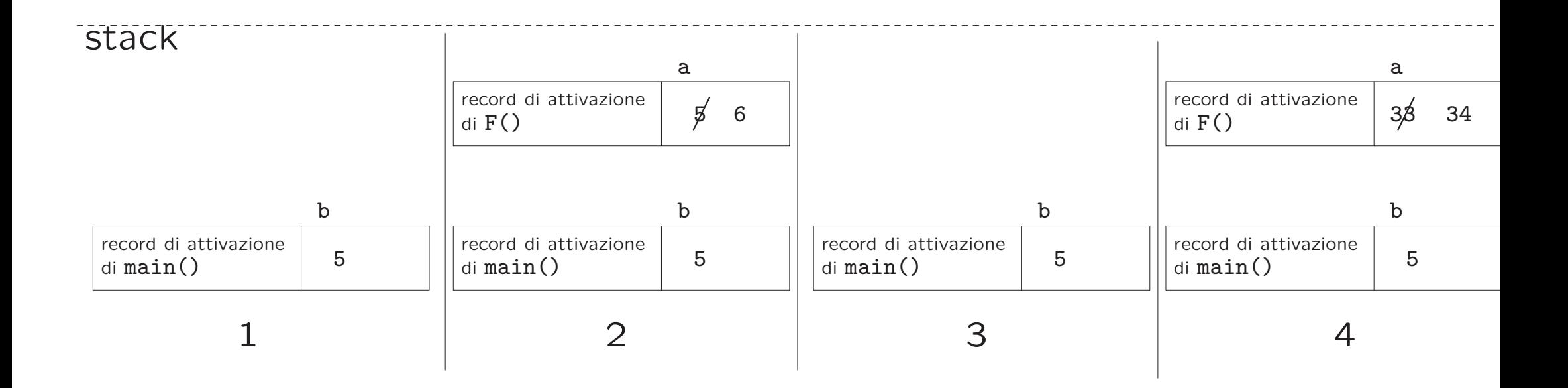

Esempio: argomento di un tipo per riferimento (es. array)

```
public static void main(String[] args) {
 int[] a1 = new int[3];
 a1[1] = 4G(a1);System.out.println(a[1]);
}
public static void G(int[] a2) {
 a2[1]++; // SIDE-EFFECT
}
```
## Evoluzione (run-time) dello stato della memoria

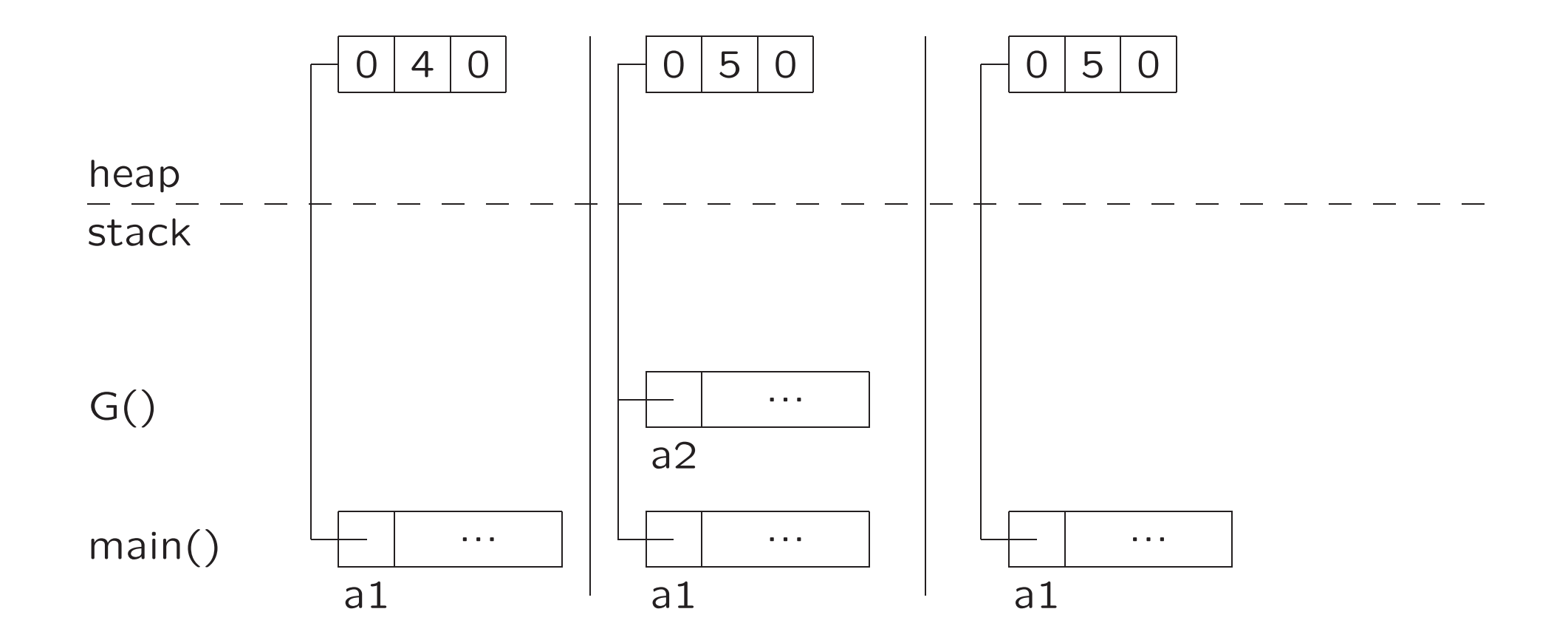

# L'array cambia, il riferimento no!

Esempio: argomento di un tipo per riferimento (es. array)

```
public static void main(String[] args) {
  int[] a1 = new int[3];
  a1[1] = 4H(a1);System.out.println(a[1]);
}
public static void H(int[] a2) {
  a2=new int[3];
}
```
## Evoluzione (run-time) dello stato della memoria

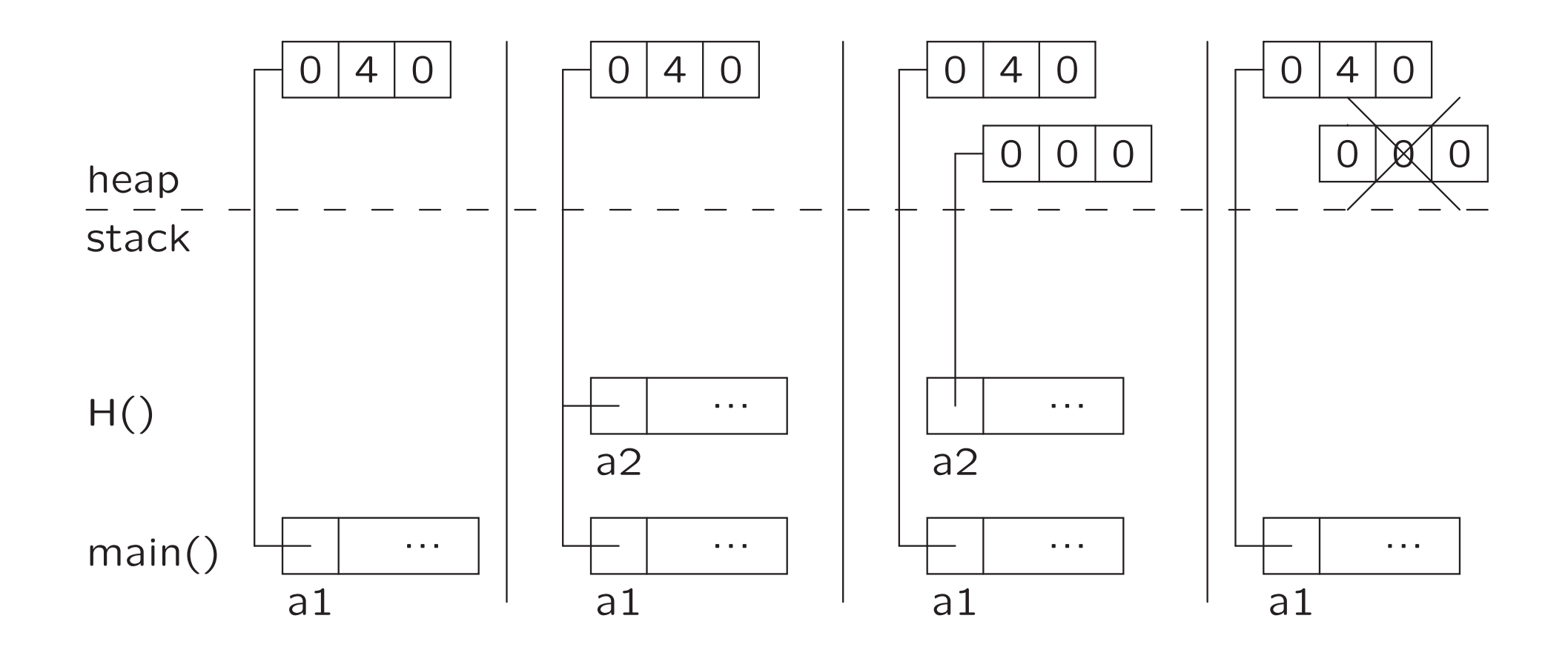

## Restituzione da parte di una funzione

Anche la restituzione da parte di una funzione è **solamente per valore**. Pertanto, tutte le considerazioni sul passaggio di argomenti valgono anche per la restituzione:

- se il tipo restituito è un tipo base, viene fatta una copia
- se il tipo restituito è una classe, viene fatta una copia del riferimento, ma non della memoria dinamica <sup>a</sup> cui esso punta

## Nota: Restituzione di riferimenti

```
public static void main(String[] args) {
  boolean[] b;
  b=costruisciArray();
  for(int i=0; i<b>lb.length; i++){
      System.out.println(b[i]);
  }
}
public static boolean[] costruisciArray() {
  boolean[] boolArray=new boolean[4]; //tutti inizializzati a false!
  for(int i=0; i<bold>boldr=1+2){
      boolArray[i]=true;
  }
}
```
## Evoluzione (run-time) dello stato della memoria

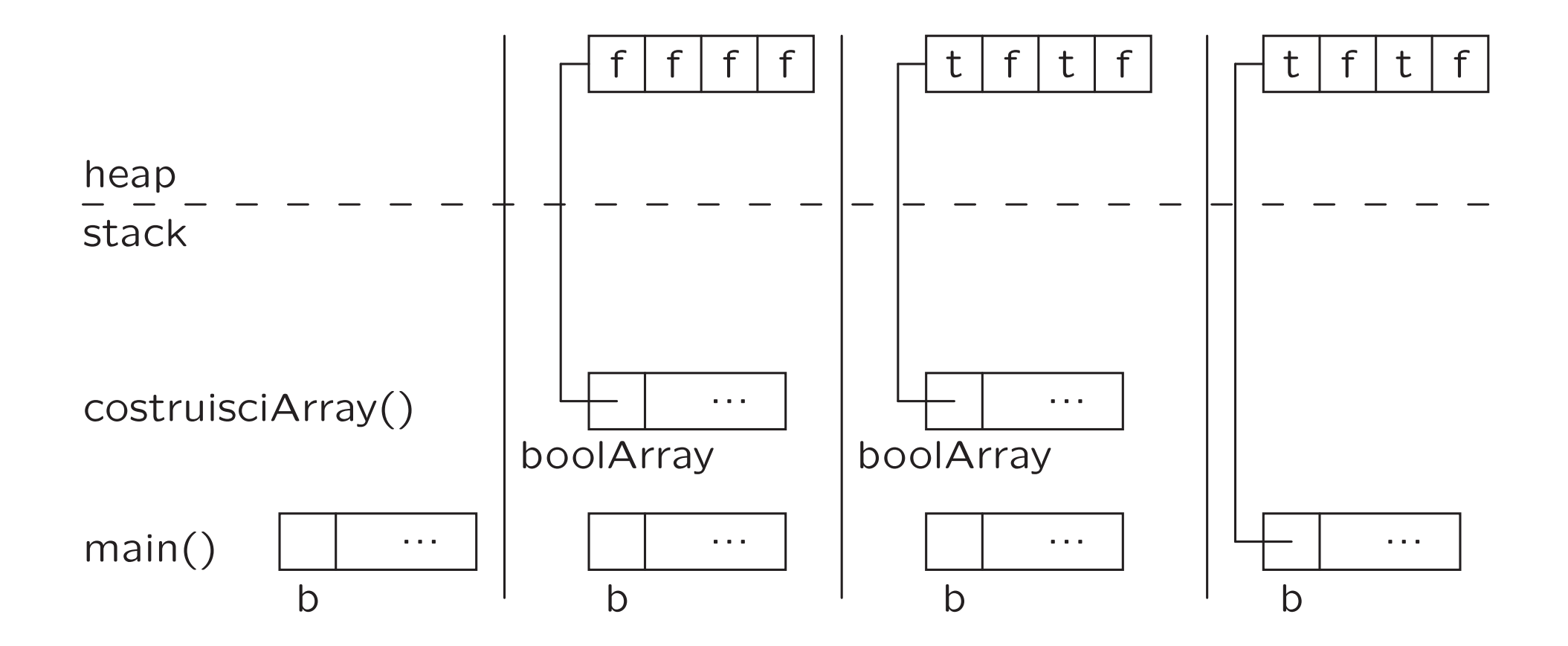

# Visibilit`a delle variabili locali ad un metodo

- I parametri formali <sup>e</sup> le variabii locali esistono localmente ad un record di attivazione. Quindi:
	- Non sono visibili (non esistono) all'esterno del metodo
	- Possono avere lo stesso nome di variabili definite in un altro metodo
	- $-$  vedremo in seguito altre regole di visibilità...

### Esempio

```
public static void main(String[] args) {
    int a=5;
    int b=7;
    func(a+b);
}
public static void func(int a){
    System.out.println(a) //QUESTA a è il parametro formale, e vale 12
    int b;
    //System.out.println(b) //errore! QUESTA b non è stata inizializzata
    int b=a;
}
```
## Invocazioni Annidate

```
public static void main(String[] args) {
    int [] a1=new int [ [ \{1, 2, 3, 4, 5\};
    stampaArray(a1);
}
public static void stampaArray(int[] b) {
    for(int i=0; i<b>lb.length; b++)</i>stampaValore(i,b[i]);
    }
}
```

```
public static void stampaValore(int i, int v) {
    System.out.println("il campo dell'array di indice "+i+" vale "+ v);
}
```
# Funzioni ricorsive

```
public static void main(String[] args) {
    int[] a1=new int[]{1,2,3};
    stampaArrayRic(0,a1);
}
```

```
public static void stampaArrayRic(int indice,int[] array) {
    if(indice<array.length){
        System.out.println(array[indice]);
        stampaArrayRic(indice+1,array);
        System.out.println("io ho finito!");
    }
    else{
        System.out.println("Aargh, non posso stampare!!");
    }
}
```
## Evoluzione (run-time) dello stato della memoria

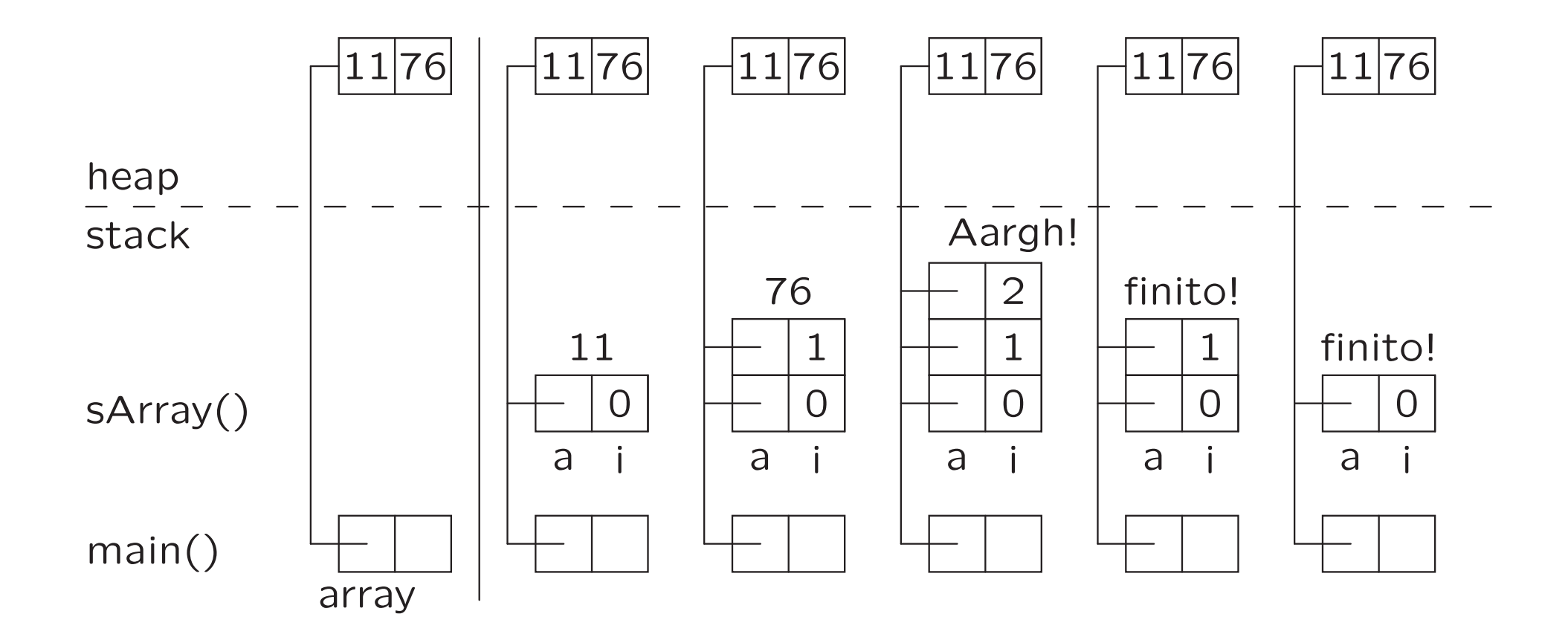